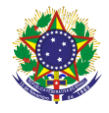

#### Serviço Público Federal Instituto Federal de Educação, Ciência e Tecnologia Sul-rio-grandense Pró-Reitoria de Ensino

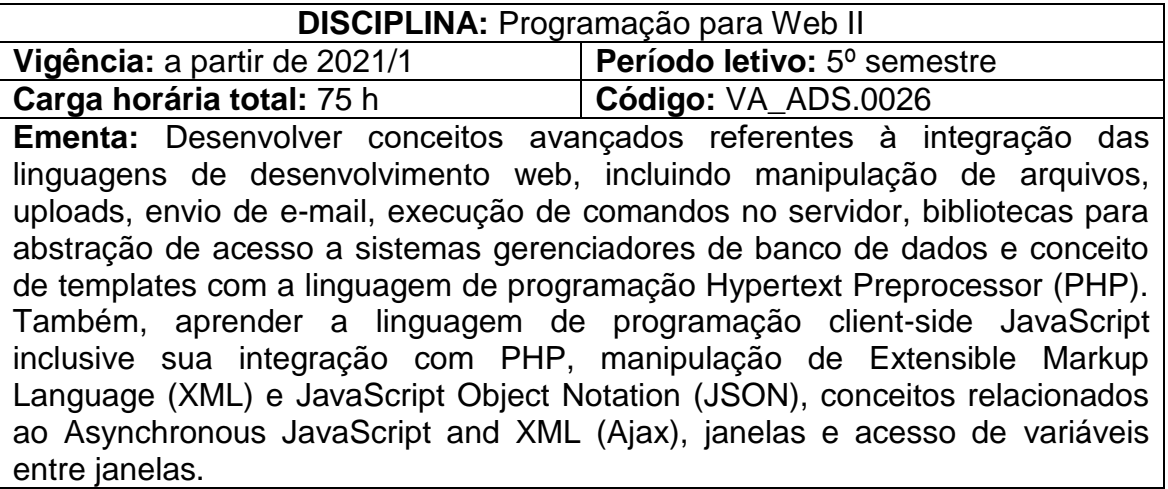

# **Conteúdos**

UNIDADE I – Linguagens server-side

- 1.1 Conceitos gerais
- 1.2 Servidores web
- 1.3 Linguagens disponíveis

### UNIDADE II – Linguagem PHP

- 2.1 História e conceitos gerais
- 2.2 Estrutura e sintaxe da linguagem
- 2.3 Variáveis e constantes
- 2.4 Expressões e operadores
- 2.5 Concatenação
- 2.6 Estruturas de seleção
- 2.7 Estruturas de repetição
- 2.8 Array's (vetores e matrizes)
- 2.9 Funções de manipulação de vetores, matrizes e vetores associativos
- 2.10 SuperArray's
- 2.11 String's
- 2.12 Funções
	- 2.12.1 Modularização e funções
	- 2.12.2 Reutilização do código
	- 2.12.3 Include e require

### UNIDADE III – integração de linguagens

- 3.1 Utilização dos métodos post e get
- 3.2 PHP e formulários Hypertext Markup Language (HTML)
- 3.3 JavaScript e formulários HTML
- 3.4 Validação formulários com JavaScript
- 3.5 Validação formulários com PHP
- 3.6 Exemplo de prático de integração entre PHP, XML e JSON

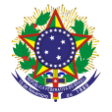

Serviço Público Federal Instituto Federal de Educação, Ciência e Tecnologia Sul-rio-grandense Pró-Reitoria de Ensino

UNIDADE IV – Sessões e cookies

- 4.1 Autenticação de usuários
- 4.2 Envio de cookies pelo PHP
- 4.3 Criar e destruir sessões

UNIDADE V – Acesso a banco de dados

- 5.1 Acesso a sistemas gerenciadores de banco de dados
- 5.2 Execução de consultas Structured Query Language (SQL)
- 5.3 Manipulação de retorno de consultas SQL

## **Bibliografia básica**

CONVERSE, Tim; FURMANKIEWICZ, Edson (Trad.). **PHP**: a bíblia. 2. ed. Rio de Janeiro, RJ: Elsevier, 2003.

DALL'OGLIO, Pablo. **PHP**: programando com orientação a objetos. 4. ed. São Paulo: Novatec, 2018.

NIEDERAUER, Juliano. **Desenvolvendo Websites com PHP**: aprenda a criar Websites dinâmicos e interativos com PHP e bancos de dados. 3. ed. São Paulo, SP: Novatec, 2017.

### **Bibliografia complementar**

FREEMAN, Elisabeth; FREEMAN, Eric. **Use a cabeça!**: HTML com CCS e XHTML. 2. ed. Rio de Janeiro: Alta books, 2015.

MANZANO, José Augusto Navarro Garcia. **MySQL 5.1 interativo**: guia prático de orientação e desenvolvimento. 3. ed. São Paulo, SP: Érica, 2011.

MANZANO, José Augusto Navarro Garcia; TOLEDO, Suely Alves de. **Guia de orientação e desenvolvimento de sites HTML, XHTML, CSS e JavaScript/JScript**. 2. ed. São Paulo, SP: Érica, 2011.

SIERRA, Kathy; BATES, Bert. **Use a cabeça!**: Java. 2. ed. Rio de Janeiro: Alta Books, 2010.

SOARES, Walace. **PHP 5**: conceitos, programação e integração com banco de dados. 7. ed. São Paulo: Érica, 2013.